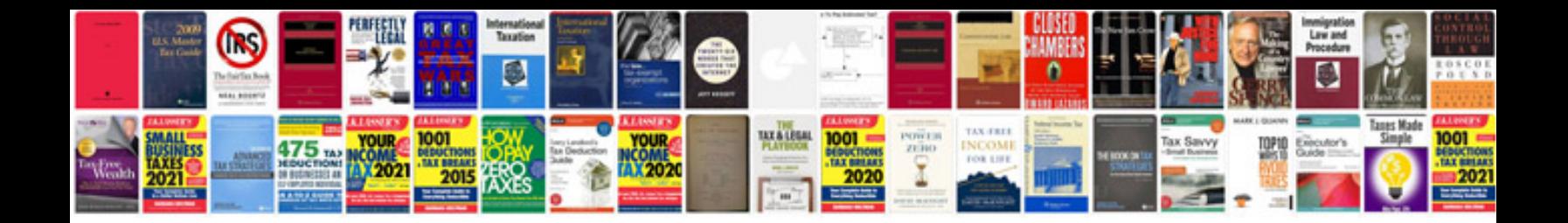

**Buick rendezvous service manual**

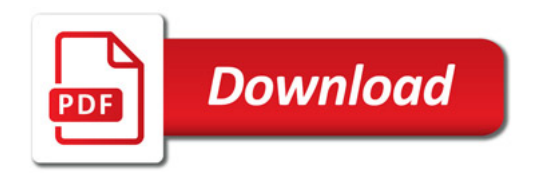

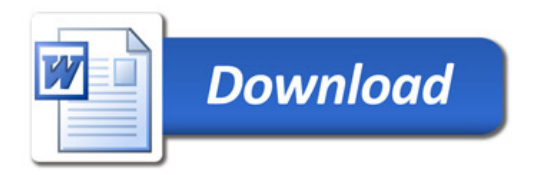